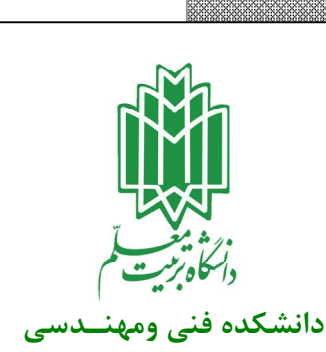

XXXX

3333333333333333333333

 **جــزوه آزمايشگـاه مــدارات منطقـي** 

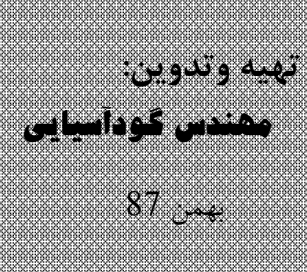

MAMA

808080808080808080808080

**بسمه تعالي**

**آزمـايشـگاه مـدار منطقي** 

### **فهـــرست :**

**-**1 **آشنــائـي با وسائـل آزمايشــگاهـي و تراشه ها**  -2 **طـراحي مـدارات جمـع كننـده كامـل ( Adder Full (** -3 **مقـايسـه گـرهـا(Comparators( Encoder, Decoder,Mux,Demux مدارات با آشنايي** - 4 **-5 آشنايي با فلـيپ فـلاپها** -6 **آشنايي با ثبا ت ها (Registers Shift**( -7**آشنايي با شمارنده هاي همگام**

-8 **آشنايي با شمارنده هاي ناهمگام** 

# **تـذكراتي در مورد نوشتن گزارش آزمايـش**

**در هنگام نوشتـن گـزارش كار هر كجـا كه نيـاز به مـوارد ذيـل وجود داشـت حتـما" در گـزارش كـارتـان درج نمــائيـد الف \_ جـدول درستـي Table Truth ب \_ جـدول كار نو ج \_ روابـط بـولـي ساده شده د \_ ديـاگــرامهـاي منطقـي مـدار نهـائي كه در آزمايشـگاه بستـه ايـد . ه \_ تهـيـه ليسـت دقيـق گيتـهاي مـورد نياز مـدار و شمـاره IC هـاي مـورد استـفاده . و \_ طـريقــه سيـم كشـي مـدار ر \_ تطبيـق نتـايـج عملي با پيـش بينـي هـاي تئـوري ز \_ استنتـاج و پيشنـهادات ح-درصورت نياز به Sheet Data آی سی ها ازضميمه آخر جزوه استفاده نماييد.** 

**آزمـــــايش اول : آشنــائـي با وسائـل آزمايشــگاهـي و تراشه ها (IC(**

# **آشنايي با IC هـاو قطـعات مختـلف و نحوه كار با آنها**

**هـر چنـد شـما در آزمايشـگاه از تسـهيلات كيـت آمـوزشي جهـت انجـام آزمايشـات بهـره مي گيريـد وليــكن توجــه به نكات ذيـل هنگامي كه قطعـات يا گيتهـاي اضـافي را بر روي Board Bread مي بنديد ضـروري است : تـذكــر 1 \_ تـراشه هاي خانواده TTL با منبع ولتاژ ثابت +5 ولت كار مي كنند . و با شـماره هـاي زيـر قابـل تشـخيص هستند** 

**1-1 :دو رقم سمت چپ شماره IC را در نظر بگيريد : اگـر اين دو رقم عـدد 74 يا54,ويا 80 بود ، IC از خانواده TTL خـواهد بودواگر 40ويا c74بود ازخانوادهCMOS . مثال :** 

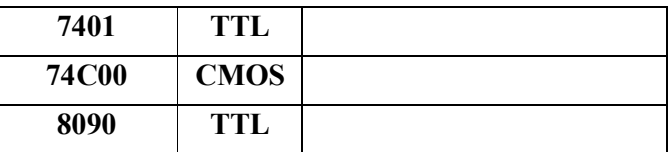

1-2 : بعــد از دو رقــم سمت چـب شمـاره IC ،کاراکترهای زیر دیده می شوند کـه نـوع خـاص تراشــه TTL را **معرفـي مي كنند . مثال :** 

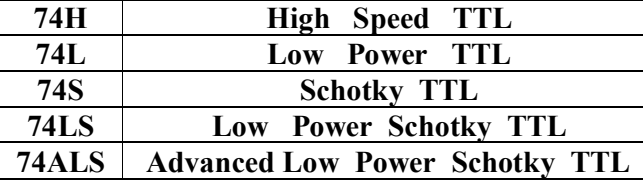

**تـذكــر 2 \_ هيـچـگاه خـروجـي IC را مستقيـما" به زمين يا +5 ولـت وصـل نكنيـد .** 

**تـذكــر 3 \_ به شمـاره پايـه ها دقت داشته باشيد .** 

**تسنكسس 4** \_ در IC هاي14 پايه نوع TTL، پايه شماره "7" به زمين و پايه شماره "14"به 5+ ولت وصل مــي شــود . ( **البته استثناء نيز وجود دارد )** 

**تـذكــر 5 \_ بر روي دستگاه شما (كيت آزمايشگاهي ) 8 عدد LED وجود دارد ولي در صـورت لــزوم بـه بسـتن LED بهيچوجه LED را مستقيما" به خروجي TTL وصل نكنيد ، بلكه يك مقاومت حداقل 200 اهم با آن سري كنيد تا جريـان (V<sup>s</sup> – 1.7)/ 0.016 200 .بماند محدود TTL خروجي**

 **(1.7ولتاژ دو سر LED در حالت روشن و 0.016 مقدار جريان خروجي TTL به نحوي كه درمحدوده مجاز قرارگيرد .) تـذكــر 6 – بهيچوجه از ولتاژهاي منفي استفاده نكنيد .** 

**تـذكــر 7 \_ منبع تغذيه تراشه هاي سري CMOS بين 3 تا 15 ولت قابل انتخاب است . تـذكـــر 8 \_ تراشه هاي CMOS نسبت به الكتريسيته ساكن بسيار حساسند و بـدون علائـم ظـاهري خواهنـ د سـوخت بنابراين هنگام لمس اين تراشه ها ، بايستي از عدم تجمع بار الكتريكي ساكن روي بدنتان مطمئن شويد . براي اينكـار كـافي است يك فلز وصل شده به زمين (مثل شير آب يا درهاي آهني يا ... ) را لمس كنيد .** 

 **آزمايش -1 1** 

**(بررسي و آزمايش الف) : كيت آزمايشگاهي مدار منطقي را بدقت بررسـي كنيـد . شـماي كلــــي آنـــرا تـرسيــم و عملكرد و هدف هر قسمت را تعيين نمائيد .** 

**(بررسي و آزمايش ب) : تمامي تراشه هاي موجود روي كيت آزمايشگاهي را بررسي و شماره آنهــا و عملكرد هـر IC و در ضمن نوع آنها ( H , LS, ALS.., ( را تعيين نمائيد .** 

**(بررسي و آزمايش ج) : روي كيت تراشه 7404 را پيدا كرده و از طريق Sheet Data)ضميمه انتهاي جزوه)تعــداد گيتها و پايه هاي ورودي و خروجي آنرا تعيين نمائيد .** 

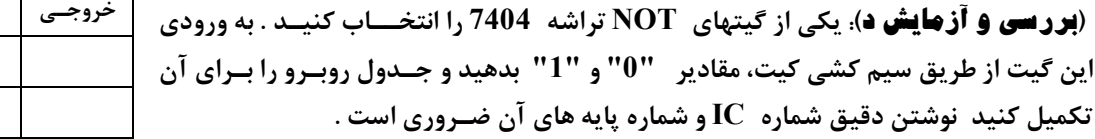

**(بررسي و آزمايش ه) : سر ورودي يكي از گيتهاي NOT را باز بگذاريد و خروجي را با LED و بررسي كنيد . چه نتيجه اي ميگيريد؟** 

### **آزمايـش -2 1**

**يك تراشه 7400 كه در آن چهار گيت NAND دو ورودي وجود دارد را بررسي كنيد و مجددا" ولتاژ پايه هاي "7" و "14" آنـــرا انـــدازه بگيريـــد . ترتيـــب شـــماره پايـــه هـــاي هـــر گيـــت بـــه چـــه صـــورت اســـت ؟ (بررسي و آزمايش الف) : يكي از گيتهاي NAND را انتخاب و جدول زير را تكميل كنيد . بعنوان مثال گيت اول تراشـه را انتخاب نمائيد : با استفاده از جدول، Fرا بر حسب A و B بصـورت**  ولـتـــاژ خــروجــ

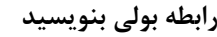

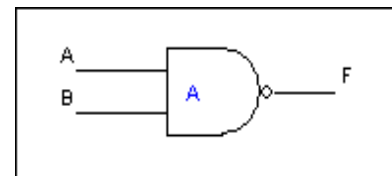

**0 5 5 0 5 5**

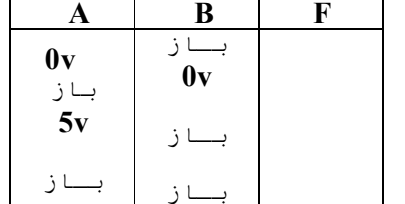

ورودي

**0 0**

**A B F** خــروجــي

**خروجـي ورودي 0 LOW 1 High** 

> **(بررسي و آزمايش ب): در اين آزمايش مجددا" اثر باز ماندن سـر پايـه هـاي ورودي بررسي مي شود . جدول زير را پر كنيد :**

### **آزمايـش -3 1**

**تراشه 7408 را دقيقا" مورد بررسي قرار دهيد . تمامي مراحل آزمـايش**   $(1-2)$ **را روي آن پياده سازي كنيد و نهايتا" جدول زير را تكميل نمائيد : تـذكــر 1 : در مدارات عملي، وروديهاي TTL حتي در صـورت عـدم نياز به آنها، مي بايست دقيقا" به يكي از سطوح High يـا Low وصـ ل گردند . چرا ؟ تـذكــر 2 : گـزارش كارتان را بدقت و با ذكـر استنتاج بنويسيد .** 

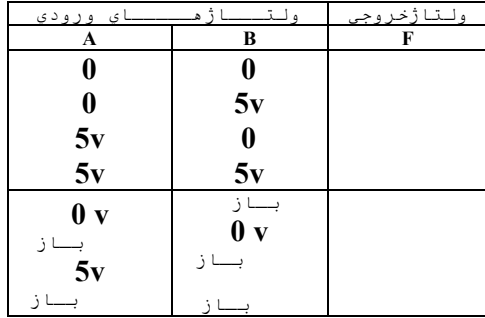

# **آزمايـش -4 1 M Segment Jane وبدل BCD** To 7-Segment

**معمولا" Segment – 7 ها كه بعنوان يك نمايشگر اعداد از آنهـا اسـتفاده مـي شـود ، ساختاري بصورت زير دارند :** 

**هر كدام از قسمتهاي a , b, c ، … تا g و o يك LED مجزا هستند كه مـي تواننـد از طريق اتصال پايه مربوطه آن به ولتاژي حدود 1.7 ولت روشن شوند . شمـا مـي توانيــد براي نشان دادن اعداد ،تركيبي از LED هاي a تا g را روشن يا خـاموش نماييـد . در ضمن علامت o هم بعنوان مميز اعشار قابل خاموش يا روشن كردن مي باشد .** 

**مثال : براي نشان دادن عدد 3 :** 

 **a , b , c , d , g فعال f , e , o فعال غير** 

### **تذكر:**

**وروديهاي Segment7- را بهيچوجه مستقيما" به خروجي تراشه TTL وصـل نكنيـد بلكه بايد با مقاومت 330 سري نمائيد تا جريان زياد از تراشه كشيده نشود .** 

**تـراشه 7448 را در نظر بگيريد . اين تراشه دقيقا" كاري كه شما در بالا انجام داديـد را بصورت مجتمع انجام مي دهد . وروديهاي A ,B ,C ,D را به ترتيب به سـوئيچهاي داده شده متصل كنيد و به ازاي كليه حالات ورودي علائم موجود روي Segment7- را مشاهده نمائيد .** 

**سئوال: ديكودري طراحي كنيد كه داراي چهار ورودي ( A , B , C , D ( و هفت خروجي a ,b و ... تا g باشد . چهار ورودي يك عدد BCD است و خروجي ها تركيبي هستند كه به ازاي عدد BCD بايستي شكل آنـــرا (بصـورت انگليسـي ) روي خروجي نشان دهد .** 

**تركيبات (1010) تا (1111) جزء كدهاي معتبر BCD نيستند . خروجي نمايشگر .Seg7- به ازاي اين كدها چيست؟** 

**بصورت تئوري تركيبات لازم را براي a تا g بيابيد بگونه اي كه عددهاي 1 تا 9 را روي نمايشگر ظاهر شود .** 

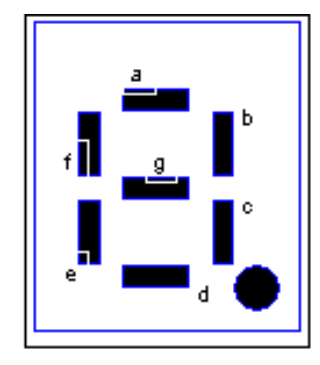

# **آزمـــــايش دوم: طـراحي مـدارات جمـع كننـده كامـل ( Adder Full (**

### **آزمايش -1 2**

**با استفــاده از تراشه 7408 و 7486 يك جمع كننده كامل (شكل روبرو ) طراحي نمائيد . سعي كنيد تعداد گيتهاي مورد نيازتان حداقل گردد. مدار را بسته جدول تركيبات آنرا بوسيله آزمايش بدست آوريد و بنويسيد .** 

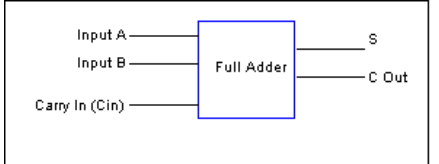

### **آزمايش -2 2**

**تراشه 74283يك جمع كننده كامل ( Adder Full ( چهار بيتي مي باشد . اين تراشه را مي توان با اسـتفاده از وروديهـاي منطقي و LED) بعنوان خروجي ها ) مورد آزمايش قرار داد . جدول زير را تكميل نمائيد .** 

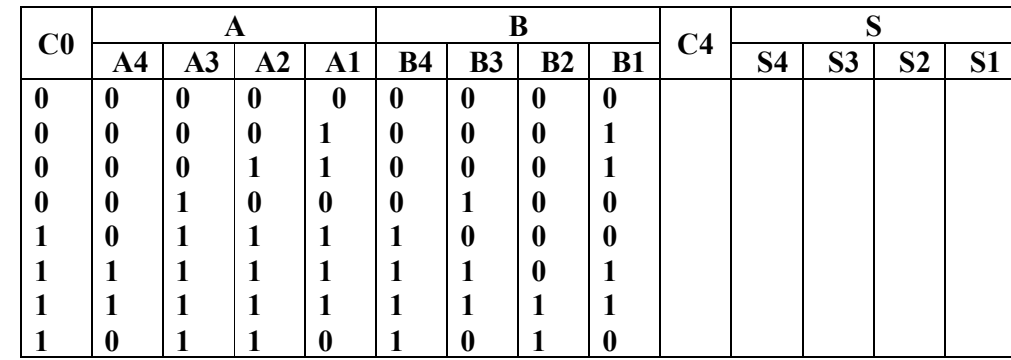

### **آزمايش -3 2**

**شكل زير جمع كننده و تفريق كننده چهـار بيتـي است . ضمن توجيه مدار، طـرز كـار آنـرا توضـيح دهيد . با استفاده از تراشه هاي 74283 و مدارزيررا ساخته و مورد آزمايش قرار دهيد .** 

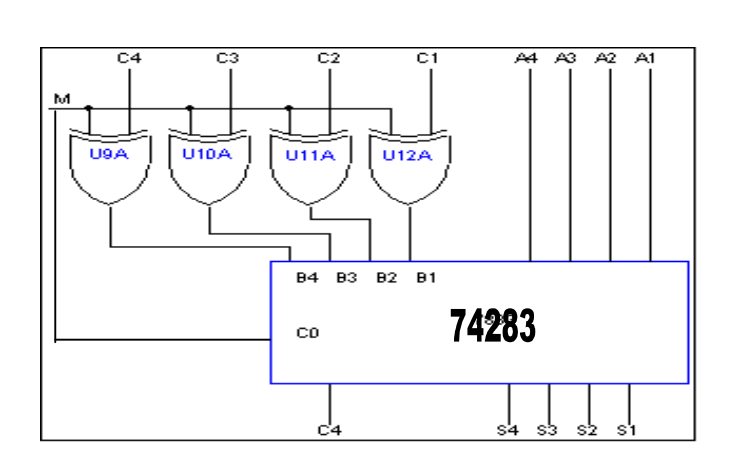

**سـوال : چگونه مي توان با استفاده از تراشه 74283 براي دو عدد 16 بيتي، مداري را طراحي كرد . مدارتان را دقيق ترسـيم كرده و توضيح بدهيد .** 

**آزمـــــايش سوم : مقـايسـه گـرهـا (Comparators ( آزمايش -1 3 از طريق گيتهاي AND , OR , NOT يك مقايسه گـر تك بيتي را طراحي نمائيـد . (ابتـدا جدول كارنـو را تشكيل دهيد . وروديها دو بيت A ,B هستند كه بايستي با هم مقايسه شود . وخروجي آن دو بيت E,Cاست كه (E(حالتهاي مساوي يا عدم تساوي را تعيين مي كند و در صورت عدم تساوي اگر B>A باشـد بيــت دوم (C( "1" و اگر B<A باشـد بيـت دوم "0" خواهد بود .) if**  $A=B$  then  $E=High$  &  $C=Dont Care$ **else**  $E = Low \& \text{if } A > B \text{ then } C = High$ **else**  $C = Low$ **خـروجي E : تساوي دو بيت را مشخص مي كند B = A if" 1 = "E**   $E = "0"$  if  $A \# B$ **خروجي C : قياس A و B را در صورت عدم تساوي مشخص مي كند. B > A if" 1 = "C**   $C = "0"$  if  $A < B$ **سئوال1 - با توجه به طراحي بالا چگونه مي توانيد يك مقايسه كننده طراحي كنيد كه دو عدد n بيتي را با هم مقايسه كند! ( طرح خود را در گزارش كار ترسيم نمائيد ) آزمايش -2 3 با استفاده از Sheet Data ضميمه، يك مقايسه گـر 4 بيتي انتخاب كرده و آنرا آزمايش نمائيد . پايه هاي B=A و B > A را دقيقا" با وروديهاي مناسب آزمايش كنيد . سئوال - چگونه با استفاده از يك تراشه مقايسه گـر 4 بيتي مي توان مقايسه گـر 16 بيتي طراحي كرد . (مدارتان را به دقت درگزارش كار تشريح كنيد )** 

# **آزمايش چهارم: آشنايي با مدارات Demux,Mux,Decoder ,Encoder**

**آزمايش -1 4** 

 **ديكودرها مـدارهائي هستند با n ورودي و 2 n n خـروجي كه بسته به حالت ورودي يكي از 2 خروجــي آن فعــال - مـي شـود .** 

**در شكل زير جدول درستي يك ( 4× 2) Decoder را مشاهده مي كنيد .** 

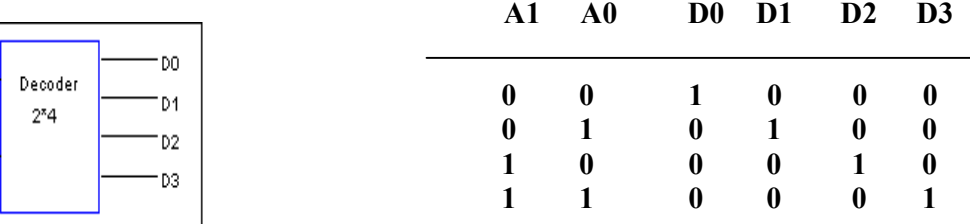

 **\* با استفاده از گيت های موجود يك ديكودر (4 ×2) طـراحي كنيد .** 

### **آزمايش -2 4**

 **انكودر ،عكس عمل ديكودر را انجام مي دهد به اينصورت كه داراي 2 n ورودي وn خروجي مي باشد . فرض بر آن است كـه در هر زمان فقط يكي از وروديها فعال است . هر گاه يكي از وروديها فعال باشد عدد n بيتي متناظر با همان ورودي در خروجي ظاهر مي شود . در شكل زير بلوك دياگرام و جدول درستي انكودر ( 2 × 4 ) آمده است .** 

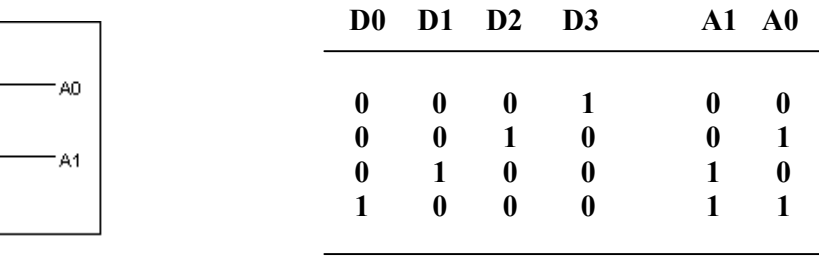

**- با استفاده از گيت های موجود يك Encoder با چهار ورودي و دو خروجي طـراحي نمائيد .** 

### **آزمايش -3 4**

**n مالتي پلكسر مداريست با n خط بعنوان خطوط آدرس يا انتخاب ( select ( و 2 خط، بعنوان ورودي دارد . با خطوط انتخاب مـي توان تنهــا يكي از وروديهــا را انتخـاب كرده و روي خروجي فرستاد . بنابراين Mux فقط و فقط يك خروجي دارد .** 

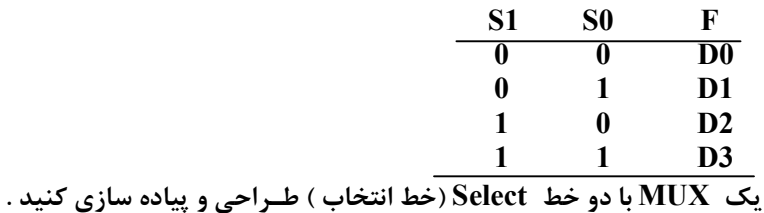

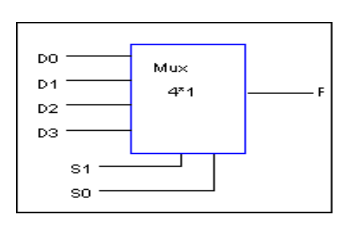

 $an -$ 

 $A1 -$ 

DO.

D<sub>1</sub>

D<sub>2</sub> D<sub>3</sub> Encoder

4\*2

# **آزمايش -4 4**

**n مدار DMUX داراي n خط انتخـاب و 2 خط خروجي و تنها يك خط ورودي (Data (دارد و بسته به حالت وروديها يكـي از خروجيها انتخاب و Data به آن خروجي منتقل خواهد شد .** 

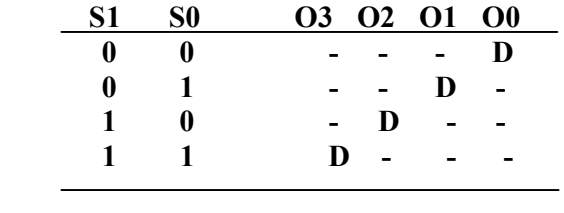

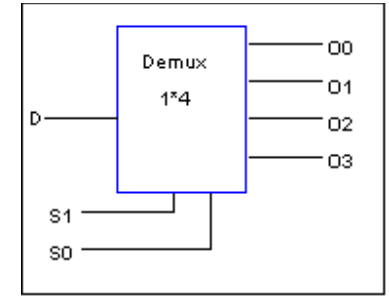

**يك DMUX با دو خط Select) خط انتخاب ) طـراحي و پياده سازي كنيد .** 

# **آزمايش پنجم:آشنايي با فلـيپ فـلاپها**

### **تذكــــر:**

**چون در اين آزمايش آشنائي عملي با فليپ فلاپها مدنظر مي باشد ، قبل از انجام آزمايش مطالعه كافي در زمينه هاي شناخت انواع فليپ فلاپها ، مفاهيم همگام (سنكـــرون )، ناهمگام (آسنكــــرون ) ، تريگر سطح ( Trigger Level (و تريگر لبـه (Trigger Edge (الزامي مي باشد .** 

### **آزمايش -1 5**

**مدار فليپ فلاپ RS ناهمگام را مطابق شكل زير بسته و آنرا به ازاي تركيبات مختلف S و R آزمـــايش و نمودار حالت و جــدول تغييــر حالــت مــدار را ترســيم نمائيــد . آيــا مــدار مطــابق مشخصــات فليــپ فــلاپ RS كــار مــي كنــد ؟** 

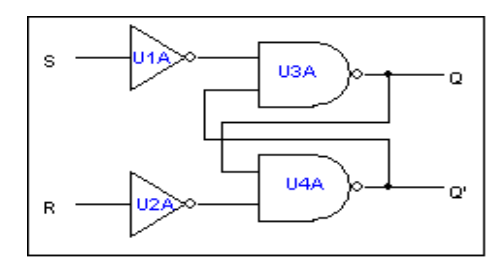

**حالتهاي غير عادي چه مواقعي اتفاق مي افتد ؟ در اين حالت خروجي چيست؟ آزمايش -2 5 براي جلوگيري از رفتار غير عادي اين مدار راه حـلي را پيشنهــاد نموده وآنرا پياده سازي نماييد. تذكر- در گزارش كار، راه حلتان را تحليل نمائيد .** 

# **آزمايش -3 5**

**تراشـــه FlipFlap-JK را مـــورد آزمـــايش قـــرار داده و جـــدول حـــالات آنـــرا دقيقـــا" بدســـت آوريـــد .** 

# **آزمايش -4 5**

**با استفاده از FF -JK ، فليپ فلاپهاي نوع T ,D را پياده سازي كرده و مورد آزمايش قرار دهيـد و جـدول حالـت را بـراي هركدام ،جداگانه ترسيم نمائيد .** 

10

# **آزمايش ششم:آشنايي با ثبا ت ها (Registers Shift (**

### **آزمايش -1 6**

**بااستفاده از آي سي 74194 يك شيفت رجيستر 4 بيتي با قابليت هاي ذيل بر روي Board Bread پياده سازي نماييد. جهت بستن مدار از Sheet Dataمربوطه در ضميمه جزوه استفاده نماييد. - مدار به چـهار ورودي بعنـوان وروديهاي مـوازي نيازمنـد است . – مـداربايد داراي دو ورودي In , Out براي بيت ورودي سريال و خروجي سريال باشد . الـف) Shift Left شيـفت بـه چپ ب) Shift Right شيـفت بـه راسـت ج) Load Parallel بار كردن مـوازي د) با يك تغيير مدار، آنرا به يك شيفت رجيستر 4 بيتي چـرخشـي تبديل نماييد .** 

> **سوال: يك Register Shift چهاربيتي با قابليتهاي زير طـراحي نمائيـد : الـف) Shift Left شيـفت بـه چپ 00 ب) Shift Right شيـفت بـه راسـت 01 ج) Load Parallel بار كردن مـوازي 10 د) Change No بـدون تـغيير 11**

**– مدارتان بايستي داراي دو ورودي براي انتخاب يكي از عمليات هاي بالا باشد. – مـداربايد داراي دو ورودي In , Out براي بيت ورودي سريال و خروجي سريال باشد .** 

# **آزمايش هفتم:آشنايي با شمارنده هاي همگام(سنكرون)**

### **تذكر :**

**هر گاه براي آزمايش مـدار شمـارنده خود به كـلاك ( Clock ( نياز داشتيد از دستگاه Generator Function بهره بگيريد و براي مشاهده نتيجه ترجيحا" فركانس كار را روي HZ 1 قرار دهيد.** 

# **آزمايش -1 7**

**با استفاده از D فليپ فلاپ يك شمارنده 3 بيتي سنكرون طراحي كرده و نتيجـه را روي seg 7- نمـايش دهيـد . ورودي Clock را ازدستگاه Generator Function بگيريد (فركانس 1 هرتـز موج مربعي) .** 

# **آزمايش -2 7**

**با استفاده از D فليپ فلاپ يك شمارنده سنكرون تقسيم بر 12 طراحي وپياده سازي نماييد.** 

# **آزمايش هشتم:آشنايي با شمارنده هاي نا همگام (آسنكرون)**

# **آزمايش -1 8**

**يك مدار شمارنده آسنكرون تقسيم بر 10 را با استفاده از FF -JK طـراحي كرده و مدار آنرا پياده سازي نموده و نتيجـه را روي .Seg 7- نشان دهيد .** 

# **آزمايش -2 8**

**يك شمارنده آسنكرون تقسيم بر 13با استفاده از FF - JK طـراحي كنيـد .** 

**موفق باشيد.** 

**ضميمه- Sheet Data آي سي هاي مورد نياز** 

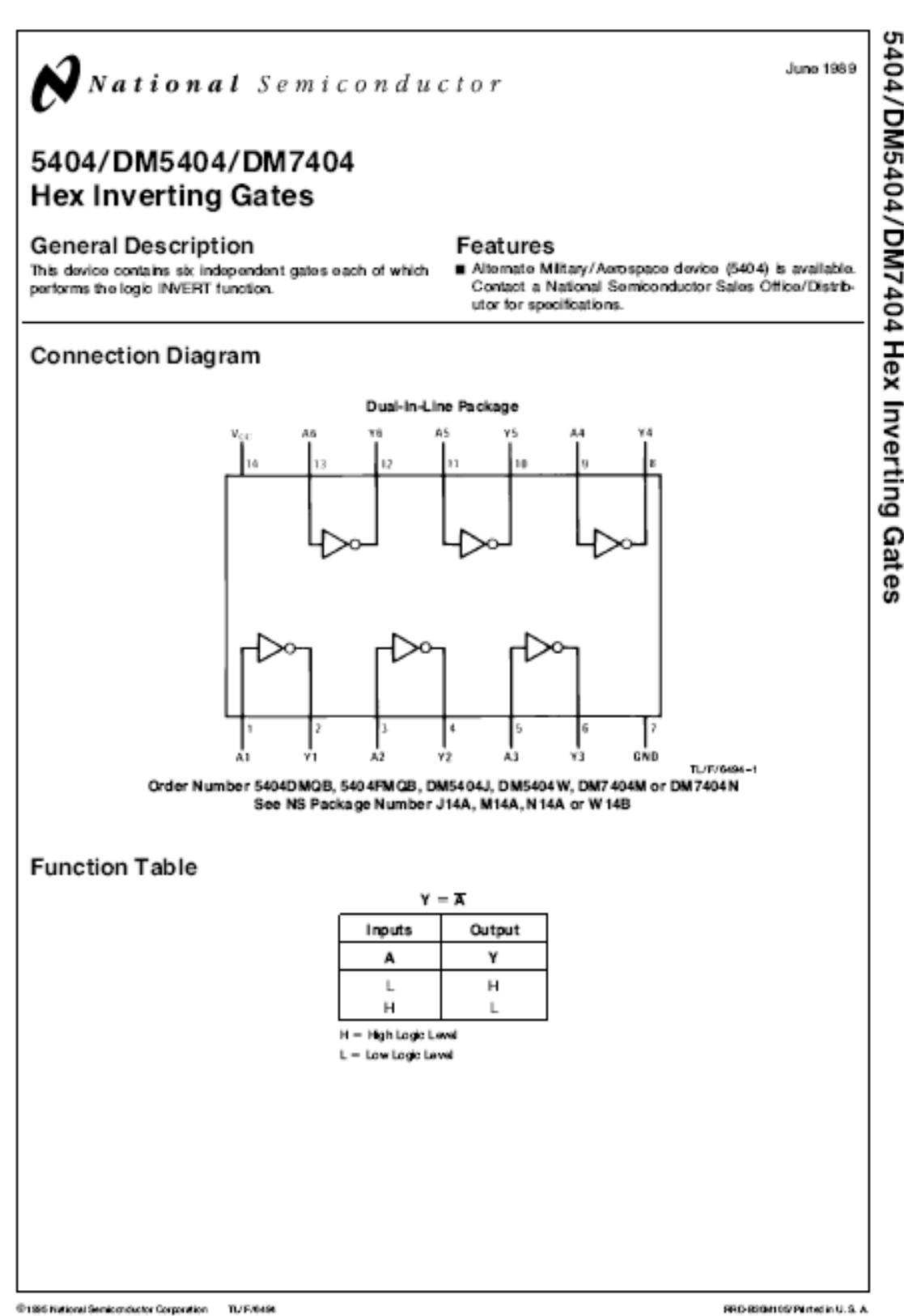

5404/DM5404/DM7404 Hex Inverting Gates

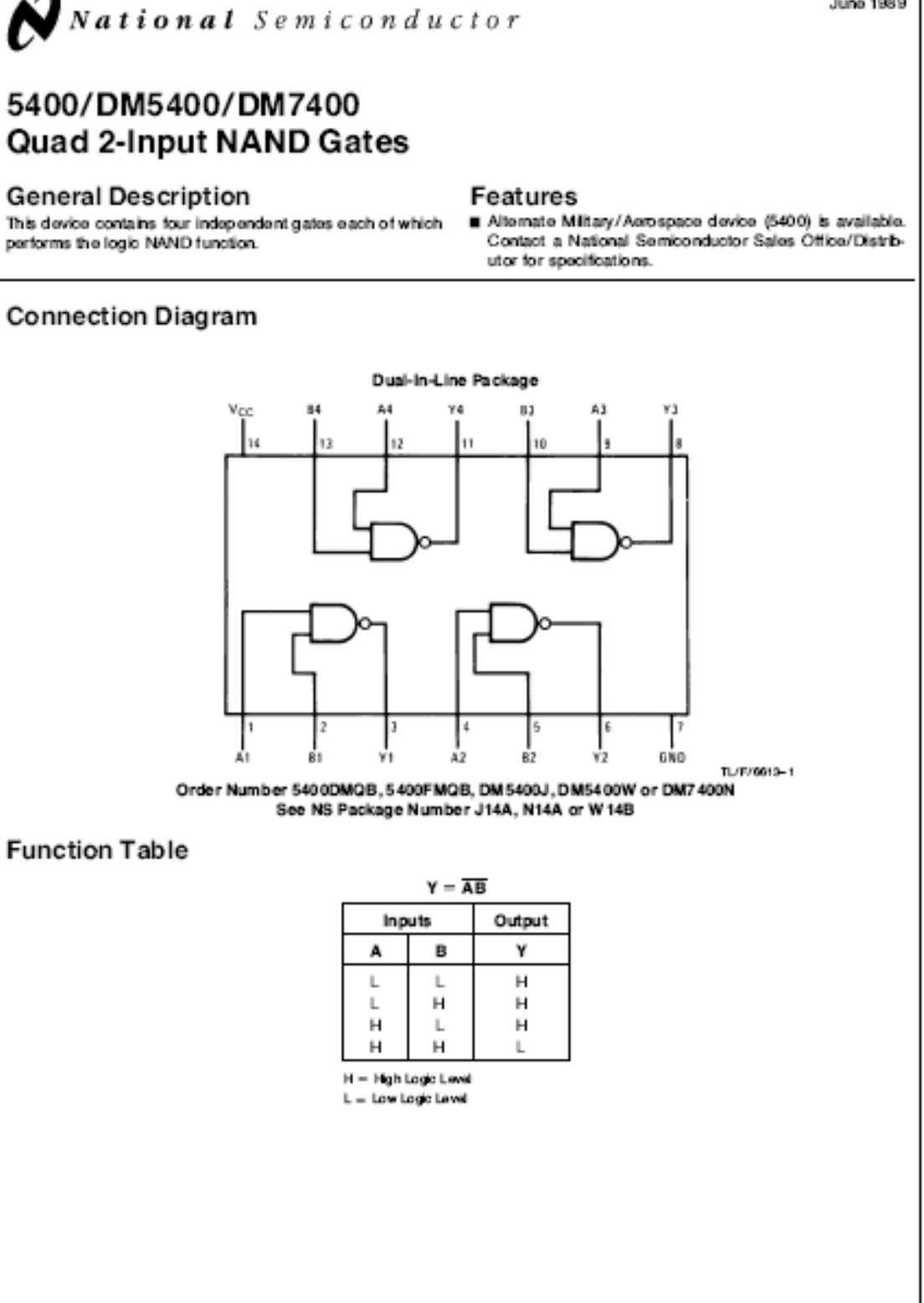

֦

5400/DM5400/DM7400 Quad 2-Input NAND Gates

Juno 1989

**CONTRACTOR** 

 $\sim$   $\sim$ 

**Service** Co.

 $\sim 10^{-11}$  $\sim$  10  $\sim$  **CONTRACTOR** 

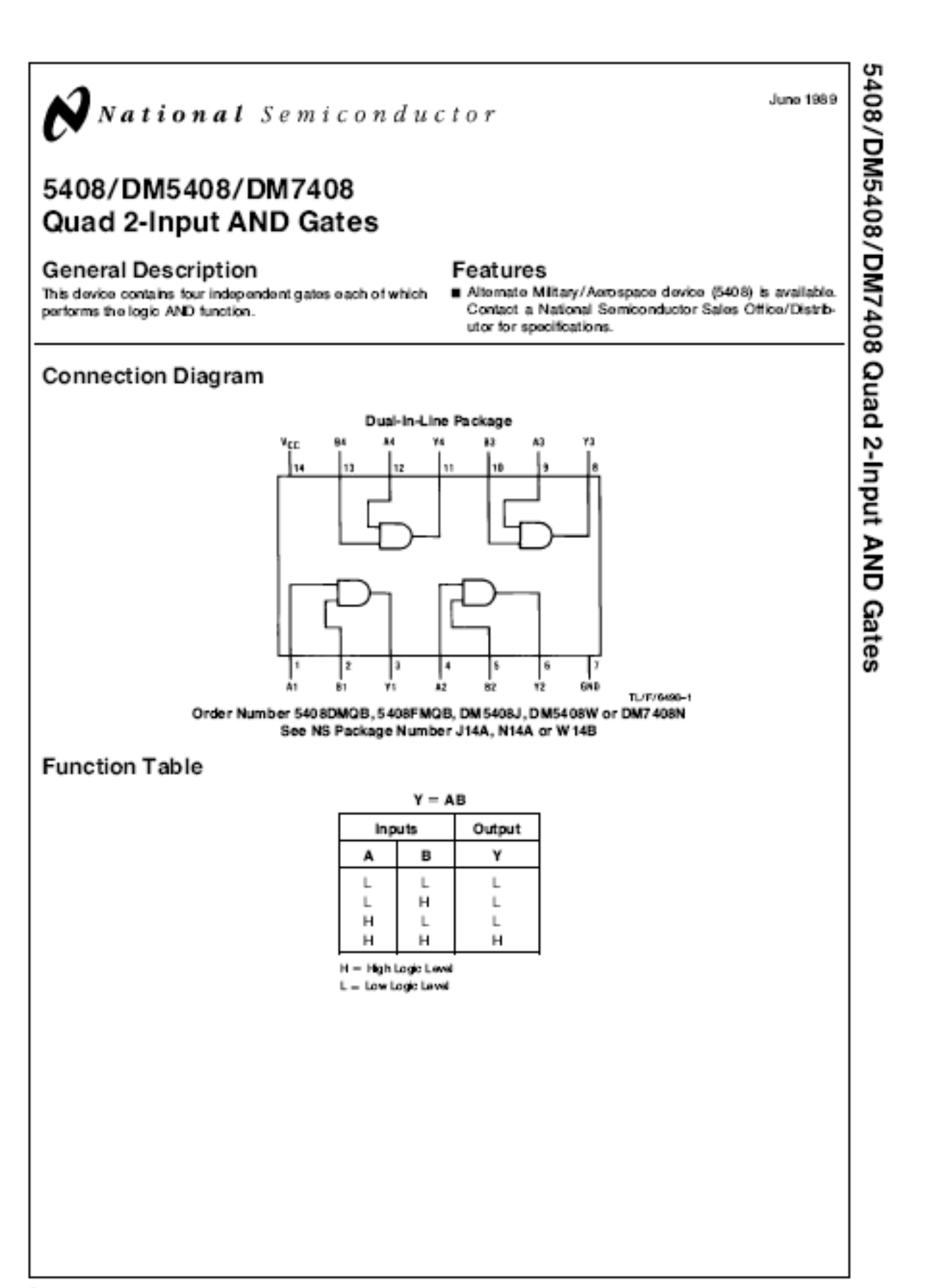

 $\bar{1}$ 

June 1989

National Semiconductor

# 5486/DM5486/DM7486 Quad 2-Input Exclusive-OR Gates

### **General Description**

This device contains four independent gates each of which performs the logic exclusive-OR function.

### Features

Alternate Military/Aerospace device (5486) is available. Contact a National Semiconductor Sales Office/Distributor for specifications.

# **Connection Diagram**

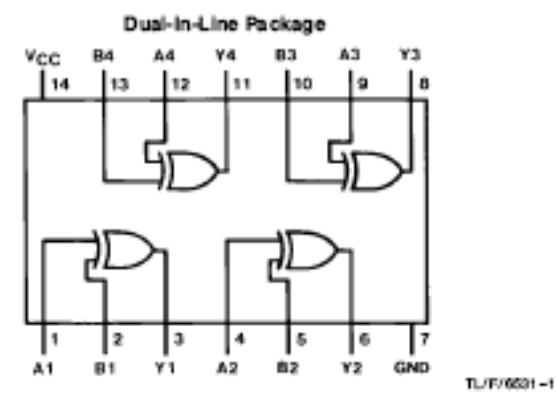

Order Number 5486DMQB, 5486FMQB, DM 5486J, DM5486W or DM7486N See NS Package Number J14A, N14A or W14B

# **Function Table**

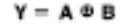

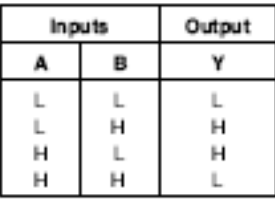

H = High Logic Level L = Low Logic Level

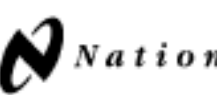

# DM54S283/DM74S283 4-Bit Binary Adders with Fast Carry

### **General Description**

Those full adders perform the addition of two 4-bit binary numbers. The sum  $(\Sigma)$  outputs are provided for each bit and the resultant carry (C4) is obtained from the fourth bit. These adders feature full internal look ahead across all four bits. This provides the system designer with partial lookahead performance at the economy and reduced package count of a ripple-carry implementation.

The adder logic, including the carry, is implemented in its true form meaning that the end-around carry can be accomplished without the need for logic or level inversion.

### Features

- Full-carry look-ahead across the four bits
- Systems achieve partial look-ahead performance with the economy of ripple carry

TL/F/6404-1

- Typical add times Two 8-bit words 15 ns Two 16-bit words 30 ns
- Typical power dissipation 510 mW

### **Connection Diagram**

.<br>Die 1960 bilde von Gronde von der Pressentieren

**The Communist Communist** 

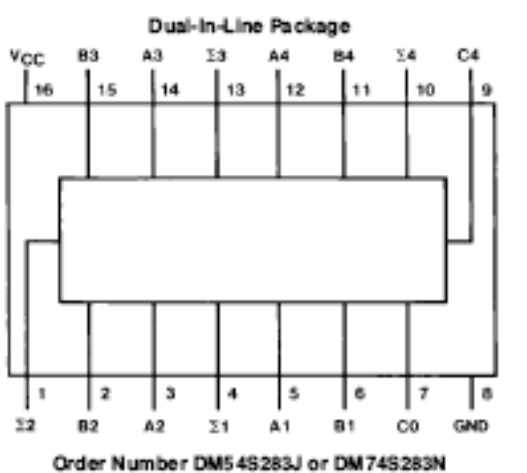

See NS Package Number J16A or N16E

DM54S283/DM74S283 4-Bit Binary Adders with Fast Carry

June 1989

 $\label{eq:3.1} \mathcal{L}(\mathcal{L}(\mathcal{L})) = \mathcal{L}(\mathcal{L}(\mathcal{L}$ 

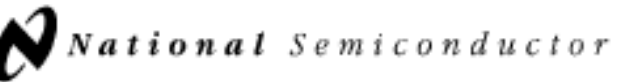

June 1989

# 5432/DM5432/DM7432 Quad 2-Input OR Gates

### **General Description**

This device contains four independent gates each of which performs the logic CR function.

### Features

Alternate Military/Aerospace device (5432) is available. Contact a National Semiconductor Sales Office/Distributor for specifications.

# **Connection Diagram**

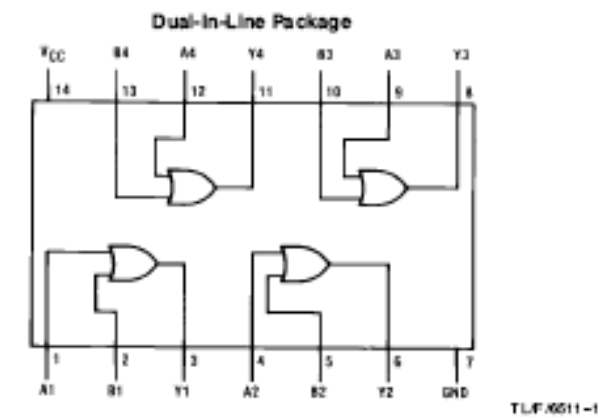

Order Number 543 2DMQB, 5432FMQB, DM 5432J, DM54 32W or DM7 432N See NS Package Number J14A, N14A or W14B

# **Function Table**

 $Y = A + B$ 

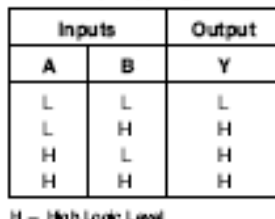

L = Low Logic Level

@1995 National Semiconductor Corporation TIV F/6511

RRD-8304105/Plintelin U.S.A.

# 54LS85/DM54LS85/DM74LS85 4-Bit Magnitude Comparators

### **General Description**

These 4-bit magnitude comparators perform comparison of sinsight binary or BCD codes. Three fully-decoded decisions about two, 4-bit words (A, B) are made and are externally available at three outputs. These devices are fully expandable to any number of bits without external gates. Words of greater length may be compared by connecting comparators in cascade. The  $A > B$ ,  $A < B$ , and  $A = B$  outputs of a stage handling less-significant bits are connected to the corresponding inputs of the next stage handling more-significant bits. The stage handling the least-significant bits must

have a high-level voltage applied to the A = B input. The cascading path is implemented with only a two-gate-level delay to reduce overall comparison times for long words.

### Features

- Typical power dissipation 52 mW
- Typical dolay (4-bit words) 24 ns
- Alternate Military/Aerospace device (54LS85) is available. Contact a National Semiconductor Sales Office/ Distributor for specifications.

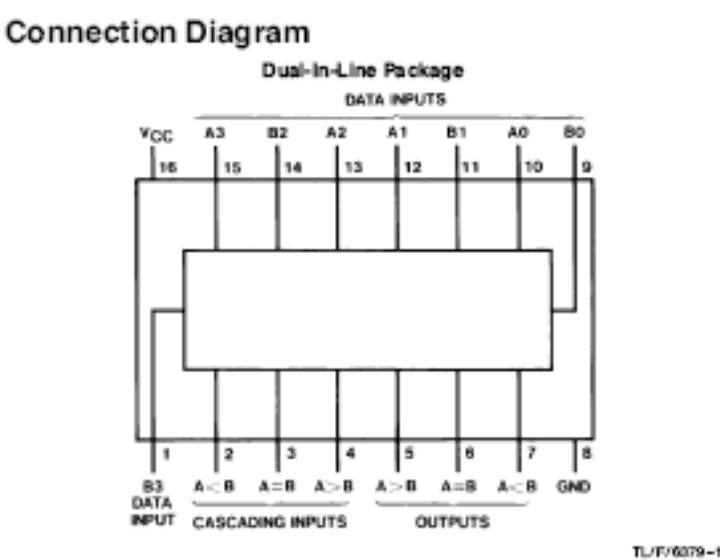

Order Number 54LS85DMQB, 54 LS85 FMQB, 54 LS85LMQB, DM54LS85J, DM54LS85W, DM7 4LS85M or DM74 LS85N See NS Package Number E20A, J16A, M16A, N16E or W16A

# 54LS85/DM54LS85/DM74LS85 4-Bit Magnitude Comparators

### **Function Table**

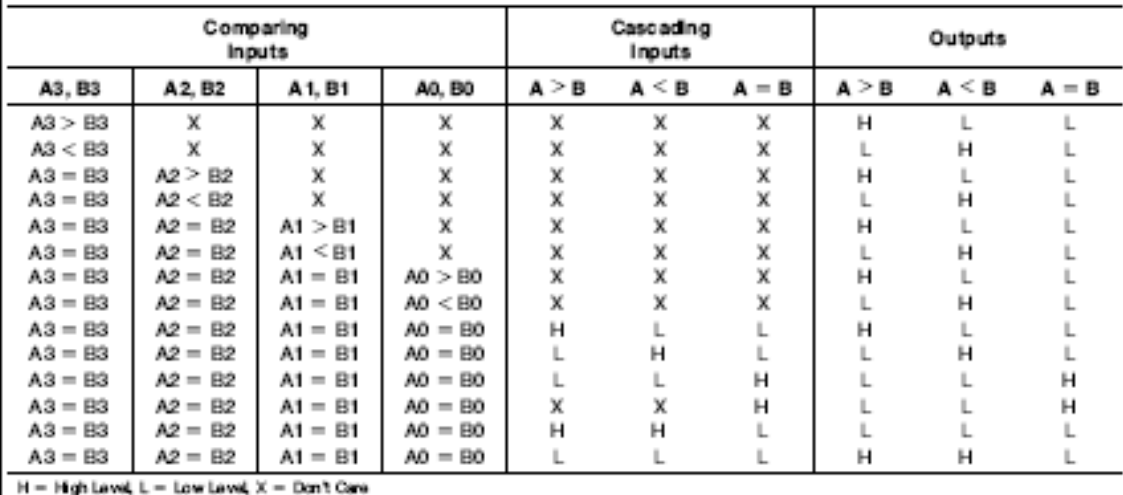

@1996 National Semiconductor Corporation TL/F/6979

RRD-830/H107PM rted in U.S.A.

June 1989

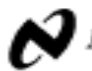

November 1994

# 54F/74F194 4-Bit Bidirectional Universal Shift Register

### **Functional Description**

The 'F194 contains four edge-triggered D flip-flops and the necessary interstage logic to synchronously perform shift right, shift left, parallel load and hold operations. Signals applied to the Select (S<sub>0</sub>, S<sub>1</sub>) inputs determine the type of operation, as shown in the Mode Select Table. Signals on the Select, Parallel data ( $P_0-P_3$ ) and Serial data ( $D_{\rm SB}$ ,  $D_{\rm SI}$ )

inputs can change when the clock is in either state, provided only that the recommended setup and hold times, with respect to the clock rising edge, are observed. A LOW signal on Master Reset (MR) overrides all other inputs and forces the outputs LOW.

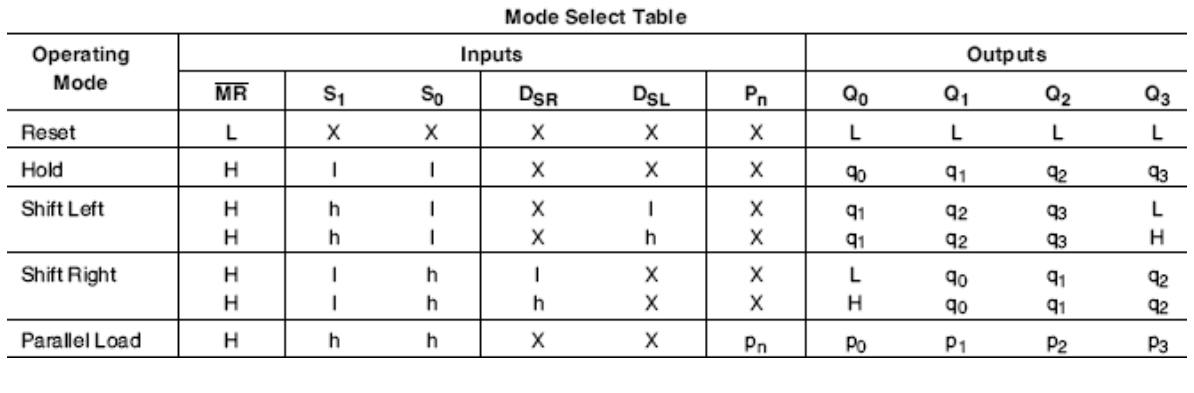

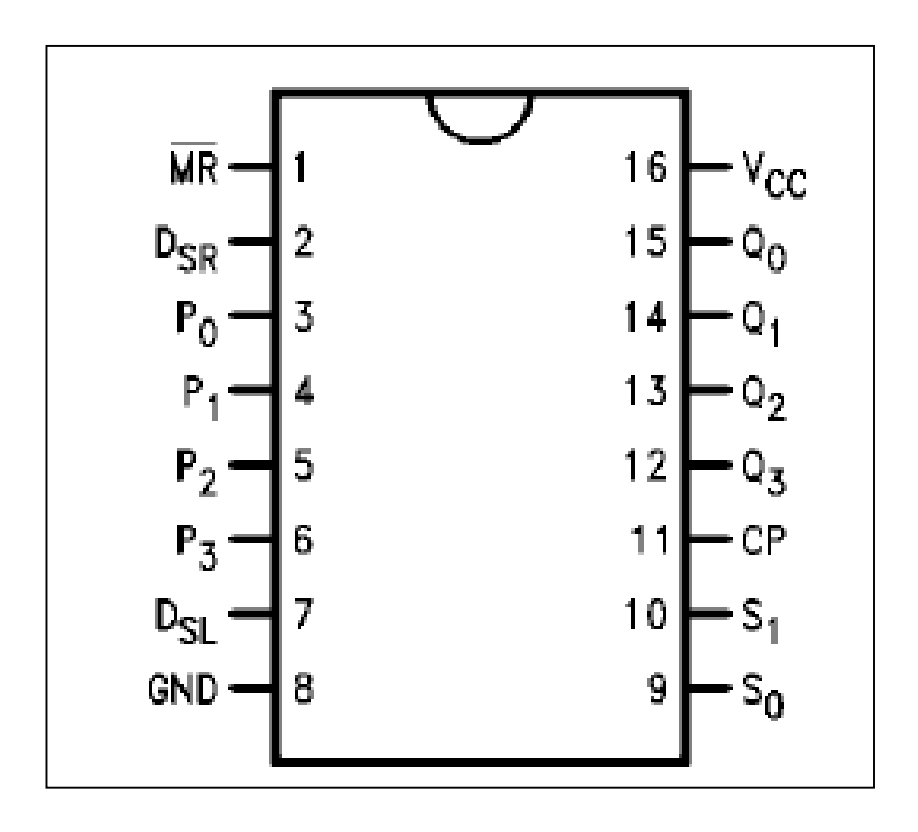

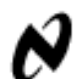

# 5476/DM5476/DM7476 Dual Master-Slave J-K Flip-Flops with Clear, **Preset, and Complementary Outputs**

### **General Description**

This device contains two independent positive pulse triggered J-K flip-flops with complementary outputs. The J and K data is processed by the fip-flop after a complete clock pulse. While the clock is low the slave is isolated from the master. On the positive transition of the clock, the data from the J and K inputs is transferred to the master. While the clock is high the J and K inputs are disabled. On the negative transition of the clock, the data from the master is trans-

forred to the slave. The logic state of J and K inputs must not be allowed to change while the clock is high. The data is transfered to the outputs on the falling edge of the clock pulse. A low logic level on the preset or clear inputs will set or reset the outputs regardless of the logic levels of the other inputs.

### Features

Alternate Military/Aerospace device (5476) is available. Contact a National Semiconductor Sales Office/Distributor for specifications.

### **Connection Diagram**

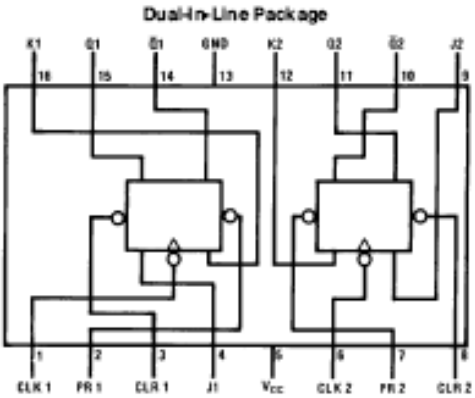

TL/F/6520-1 Order Number 5476DMQB, 5476FMQB, DM 5476J, DM5476W or DM7 476N See NS Package Number J16A, N16E or W16A

### **Function Table**

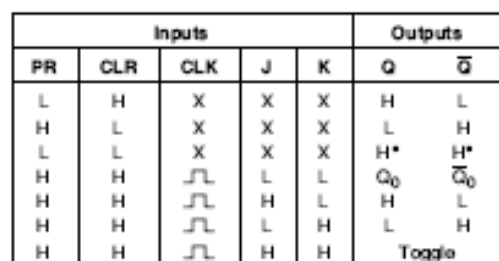

H = High Logic Level

L = Low Logic Level

 $X =$  Either Low or High Logic Level

JTL = Positive pulse data. The J and K inputs must be held constant while<br>the clock is high. Data is transfered to the outputs on the falling edge of the clock pulse.

\* = This configuration is nonstable; that is, it will not persist when the preset and/or clear inputs return to their inso five (high) level.

 $Q_0$  = The cutput logic level before the indicated input conditions were established.

Toggle - Each culput changes to the complement of its previous level on each complete active high level dock pulse.

@1995 National Semiconductor Corporation TL/F/66a RRD-830/105/PM rted in U.S.A.

June 1989

August 1995

National Semiconductor

# DM74ALS174/DM74ALS175 Hex/Quad D Flip-Flop with Clear

### **General Description**

These positive-edge-triggered fip-flops utilize TTL circuitry to implement D-type flip-flop logic. Both have an asynchronous clear input, and the quad (175) version features complementary outputs from each filp-flop.

information at the D inputs meeting the setup time requirements is transferred to the Q outputs on the positive-going edge of the clock pulse. Clock triggering occurs at a particular voltage level and is not directly related to the transition time of the positive-going pulse. When the clock input is at either the high or low level, the D input signal has no effect at the output.

### Features

- Advanced oxide-isolated ion-implanted Schottky TTL process
- Pin and functional compatible with LS family counterpart
- Typical clock frequency maximum is 80 MHz
- Switching performance guaranteed over full temperature and V<sub>CC</sub> supply range

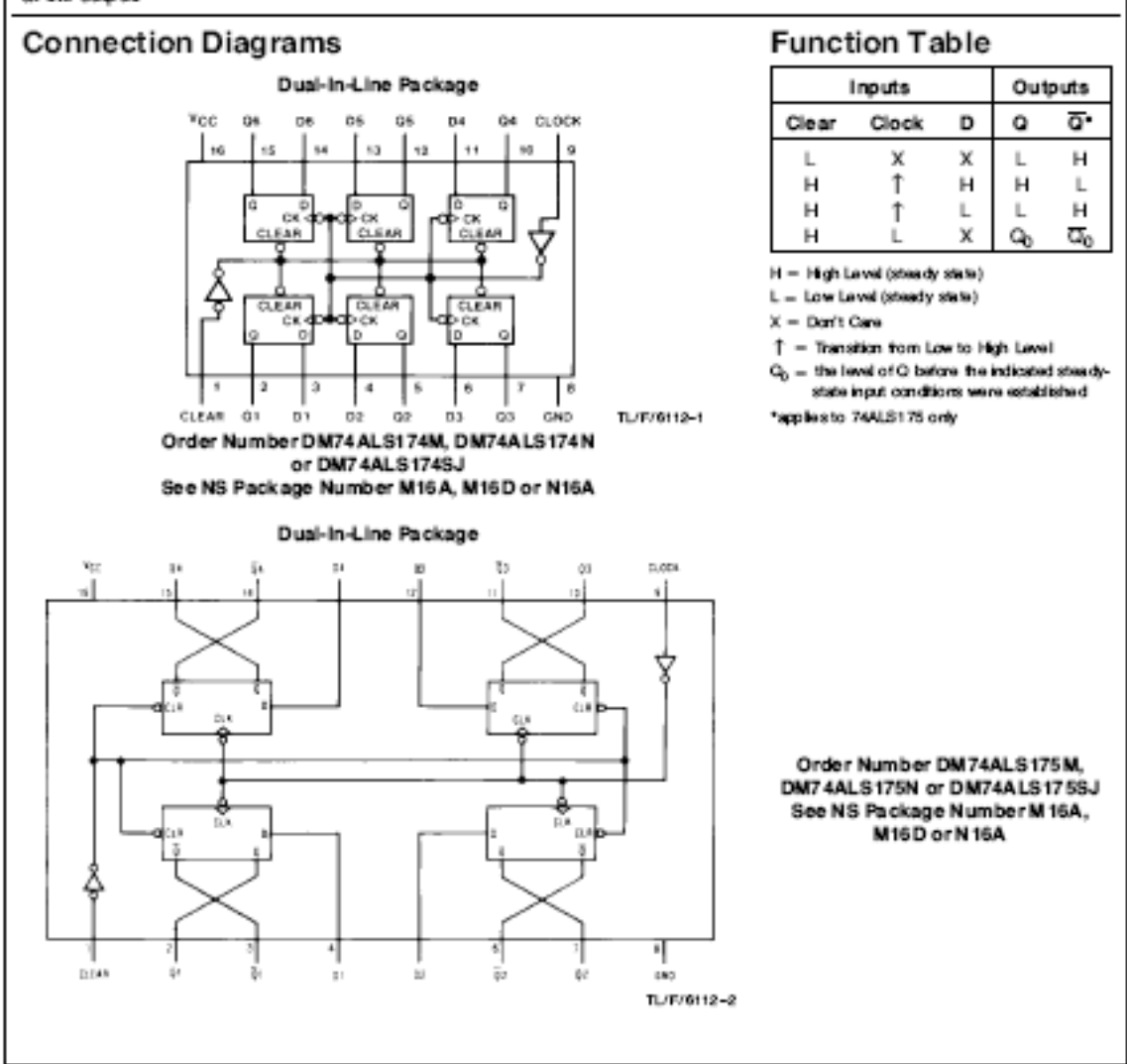

@1995 National Semiconductor Corporation TL/F/6112 RRD-RS0411S/Pictaclin U.S.A.